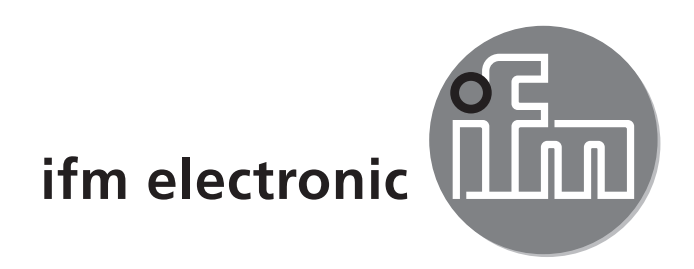

Operating instructions Sensor for condition monitoring of a rotor lock

#### efectoriao

**M9500x**

# **Content**

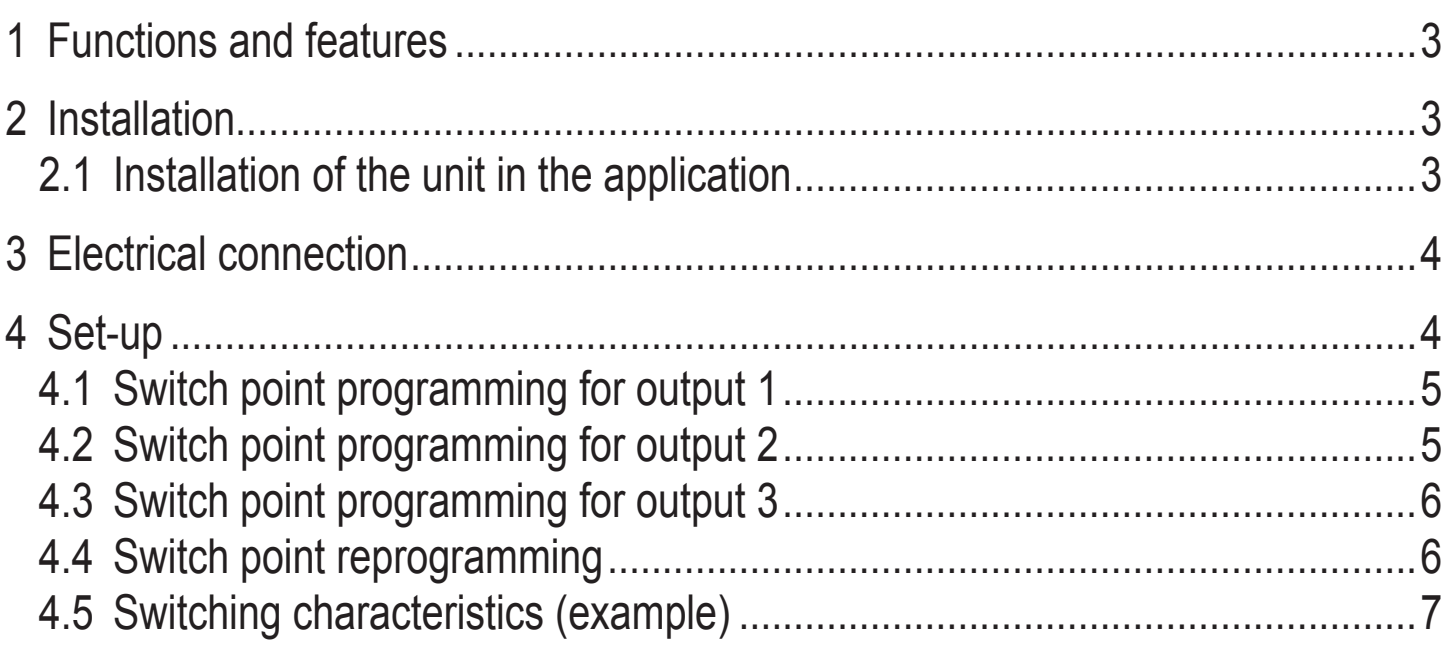

### <span id="page-2-0"></span>**1 Functions and features**

The unit operates on the magnetic principle.The unit detects the position of the plunger and indicates it by three switching signals.

# **2 Installation**

### **2.1 Installation of the unit in the application**

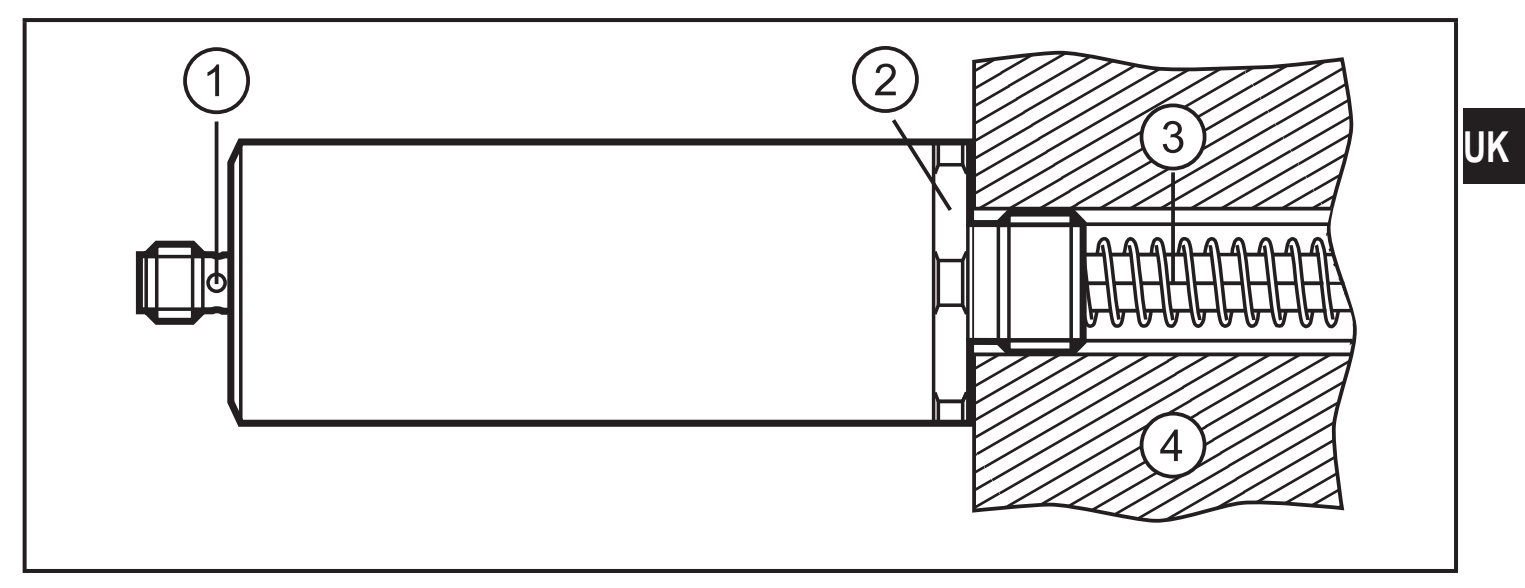

- 1: output 1 (LED yellow), output 2 (LED off), output 3 (LED red)
- 2: wrench flat
- 3: plunger
- 4: installation environment or application

# <span id="page-3-0"></span>**3 Electrical connection**

The unit must be connected by a qualified electrician.  $\mathbf{?}$ 

- ► The national and international regulations for the installation of electrical equipment must be adhered to.
- ► Ensure voltage supply to EN 50178.
- ► Disconnect power.
- $\blacktriangleright$  Connect the unit as follows.

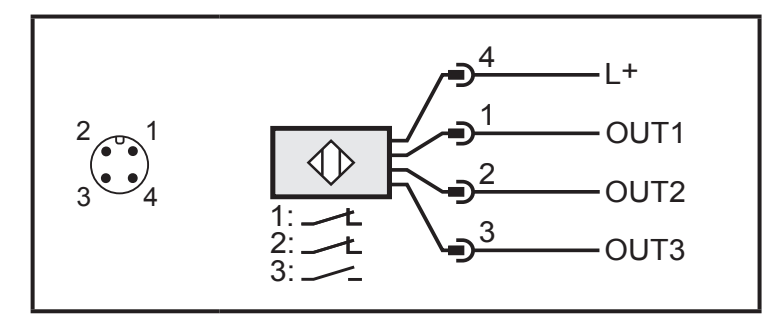

ິ້ງເ

If only one output is required:

► Connect output 3.

If only output 1 or 2 is connected, the unit does not function.

# **4 Set-up**

 $\blacktriangleright$  Install the unit in the application.

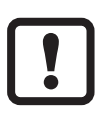

Programming the switch points outside the application and subsequent installation in the application can lead to switch point shifting.

- ► Connect the unit.
- ► Switch on the operating voltage.
- > Output 1 and output 3 continuously switch on and off alternately. Both LEDs flash (factory setting).

### <span id="page-4-0"></span>**4.1 Switch point programming for output 1**

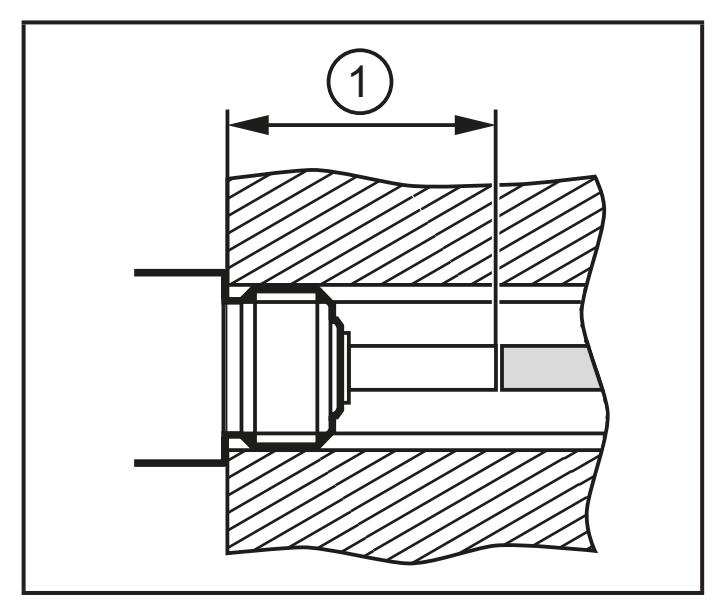

1: teach position 1

- ► Bring plunger to teach position 1.
- $\triangleright$  Short output 1 to GND ( $\geq 1$  s).
- ► Remove short circuit.
- > Switch-off point: switch point  $1 + 0.5$  mm.

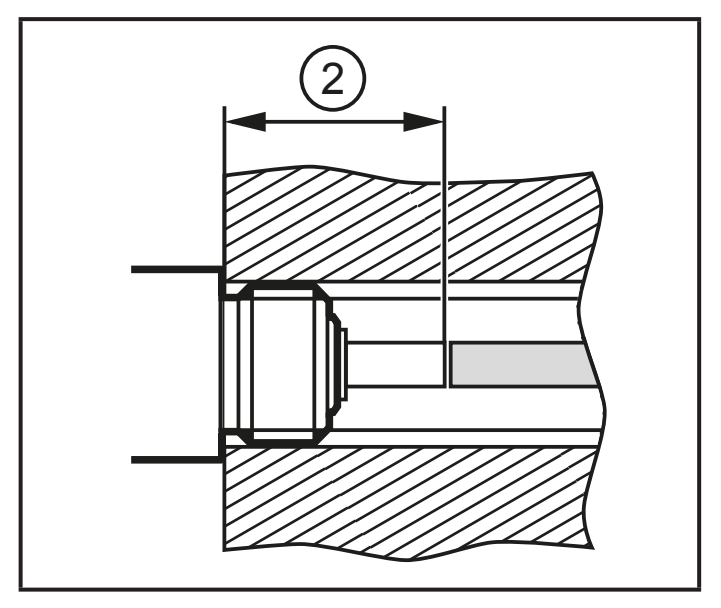

2: teach position 2

### **4.2 Switch point programming for output 2**

- ► Bring plunger to teach position 2.
- $\triangleright$  Short output 2 to GND ( $\geq 1$  s).
- ▶ Remove short circuit.
- > Switch-off point: switch point 2 - 0.5 mm.

### <span id="page-5-0"></span>**4.3 Switch point programming for output 3**

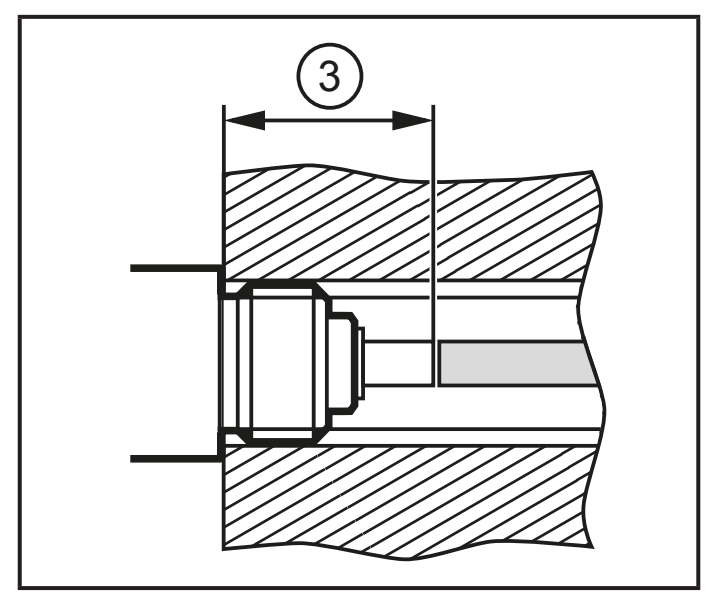

- ► Bring plunger to teach position 3.
- $\triangleright$  Short output 3 to GND ( $\geq 1$  s).
- ► Remove short circuit.
- > Switch-off point: switch point 3 - 0.5 mm.

3: teach position 3

### **4.4 Switch point reprogramming**

J

Both switch points can only be reprogrammed together because this requires the original factory setting.

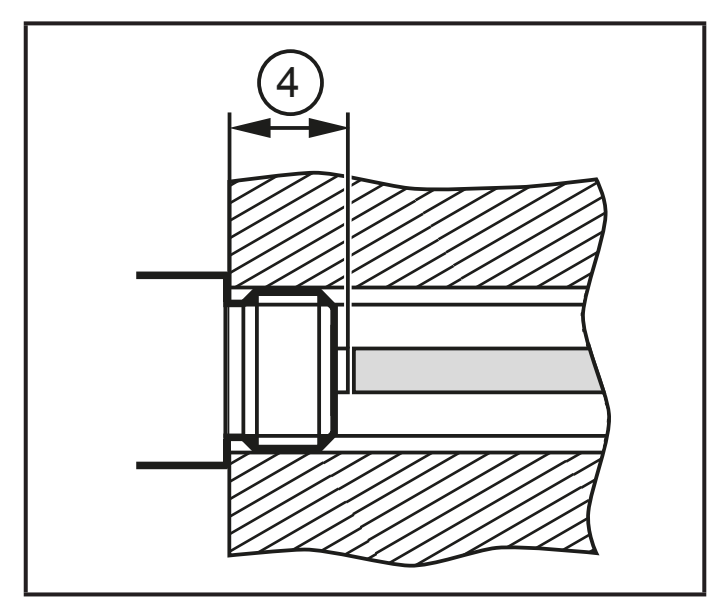

4: reset position

- ► Switch off the operating voltage  $(≥ 2 s).$
- ► Bring plunger to the reset position: The plunger is retracted into the unit at maximum position.
- ► Short output 3 to GND.
- ► Switch on the operating voltage.
- $\triangleright$  Maintain the short circuit ( $\geq 1$  s) and then remove it.
- > Factory setting restored.
- $\blacktriangleright$  Reprogram switch points  $\rightarrow$  4.1,  $\rightarrow$ 4.2 and  $\rightarrow$  4.3.

#### <span id="page-6-0"></span>**4.5 Switching characteristics (example)**

The switch points can be set anywhere within the whole operating range.

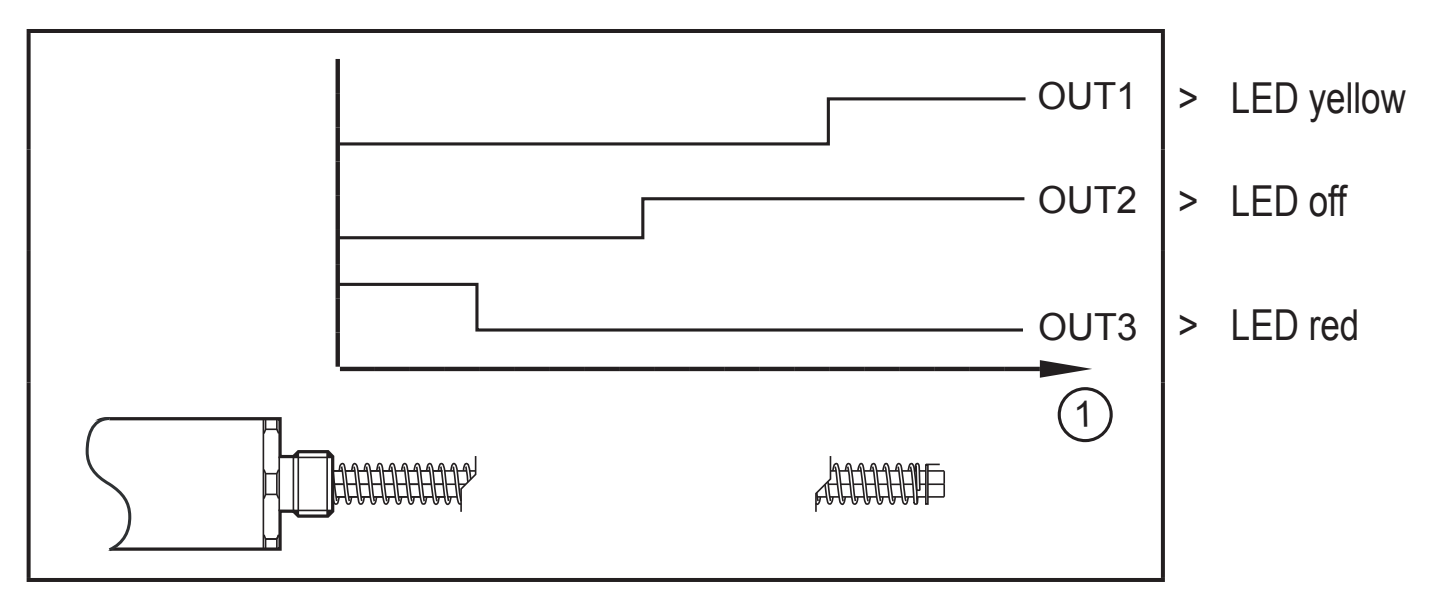

1: operating range

 $\mathring{\mathbb{1}}$ 

Technical data and further information at <www.ifm.com>